### **Contrôles recommandés pour**

# **les appareils de point de vente intégrés** protestions de protége

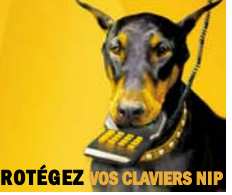

Vérifiez le lecteur de carte. Si la fente de balayage des cartes **est intégrée au clavier au clavier, comparez , comparez-la à la photo d'un clavier la à la photo d'un clavier qui n'a pas été trafiqué. Y a qui n'a pas été trafiqué. Y a-t-il quoi que ce soit de différent? il quoi que ce soit de différent?**

- Est-ce que les numéros de série correspondent?
- Y a-t-il des signes que le clavier a été ouvert ou trafiqué?
- Est-ce qu'il y a un clavier supplémentaire?
- Y a-t-il des fils inexpliqués près du lecteur?
- □ Y a-t-il le même nombre de fils branchés dans les prises?
- Y a-t-il des têtes de lecture supplémentaires dans le lectuer (il devrait y en avoir une seule)?
- La surface autour du lectuer de carte a-t-elle l'air bien essuyée?
- Le dos du clavier-NIP semble-t-il avoir été remplacé? Passez les doigts dessus pour voir si un port de communication a été installé à l'arrière (Figure 3 au verso).
- Y a-t-il un enregistreur de frappe (Figure 4 au verso) branché entre le câble du clavier et le disque dur de votre ordinateur?

### Regardez aux alentours pour voir s'il n'y aurait pas des **caméras miniatures, cachées... caméras miniatures, cachées...**

Y a t-il des caméras de surveillance qui pourraient être utilisées clandestinement pour enregistrer l'entrée du NIP à l'insu du client aux endroits suivants?

- Dans le plafond (Figure 5B au verso)
- Sur des murs, plaques ou panneaux adjacents
- Dans un présentoir à brochures ou des objets personnels
- Dans les présentoirs derrière la caisse
- Dans un paquet de cigarettes ou autre produit en vente à la caisse
- Au moins une fois la semaine, regardez derrière les panneaux du plafond, au-dessus du clavier-NIP, où une caméra pourrait être installée. Y-a-t-il des fils supplémentaires? Vérifiez les lieux d'entreposage, salles de toilettes et autres endroits peu fréquentés derrière l'aire de vente. Y a-t-il des fils supplémentaires? Y a-t-il des appareils d'enregistrement (DVD, joueur MP3, lecteur USB, ou magnétoscopes)?

Gérant: Date:

### **Exemple de comment un clavier-NIP est volé pour ensuite être trafiqué à l'interne être trafiqué à l'interne**

Les fraudeurs achètent parfois en fin de journée des objets encombrants qu'ils utilisent pour bloquer la vue du caissier ou de la caissière pendant qu'un complice remplace le clavier-NIP par un faux clavier (Figure 1 au verso). Généralement, ils reviennent le lendemain matin pour remettre en place le clavier d'origine après l'avoir trafiqué.

#### **Éduquez votre personnel Éduquez votre personnel**

- Y a-t-il eu des distractions inhabituelles? Avez-vous remarqué quoi que ce soit d'anormal?
- Ne remettez le clavier à un client que pour l'entrée de son NIP.
- $\Box$  Test du signe distinctif certains commerçants marquent leurs claviers d'un signe distinctif pour les reconnaître facilement.

#### **Vérifiez les caméras de surveillance Vérifiez les caméras de surveillance**

 Remarquez-vous quoi que ce soit de différent par rapport à l'enregistrement vidéo précédent?

#### **Identification du personnel d'entretien Identification du personnel d'entretien**

 Le personnel d'entretien a-t-il montré des pièces d'identité avant de manipuler l'appareil? Est-il arrivé à l'heure convenue? S'est-il présenté? La visite avait-elle quoi que ce soit d'inhabituel?

**Voyez au verso les indices visuels à rechercher...** 

### POUR EN SAVOIR DAVANTAGE, COMMUNIQUEZ AVEC VOTRE ACQUÉREUR OU VOTRE FOURNISSEUR DE SERVICE

Interac

# **Indices visuels à rechercher...**

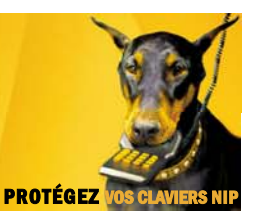

## **Soyez attentif: Soyez attentif:**

- Deux personnes ou plus magasinant ensemble
- Achat d'objets encombrants
- Remplacement du clavier-NIP par un faux clavier
- Sachez où se trouve le clavier en tout temps
- Rangez le clavier dans un endroit sûr

Figure 1: Vidéo montrant des fraudeurs en train de remplacer le clavier dans un commerce

Figure 3A : Dos d'un appareil standard. Passez les doigts sur l'étiquette à l'arrière pour voir si l'appareil semble avoir été trafiqué.

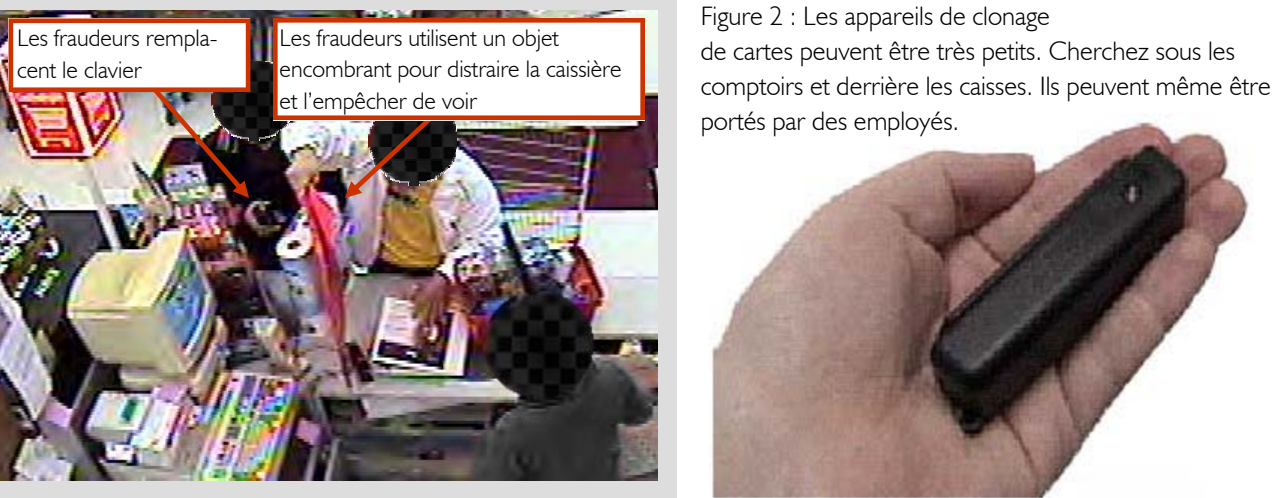

Figure 3B : Appareil trafiqué avec un port de communication et un commutateur DIP derrière l'étiquette.

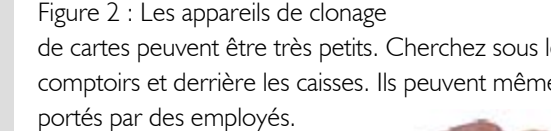

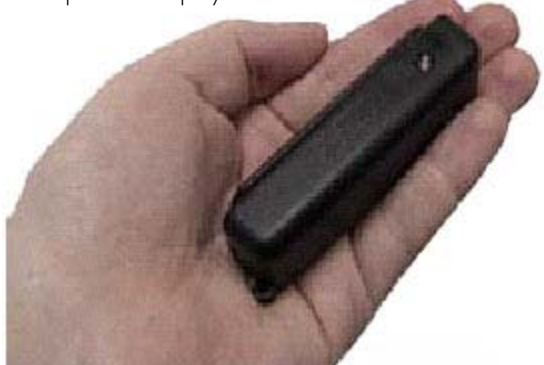

Figure 4: Enregistreur de frappe — cet appareil peut être branché à un clavier pour enregistrer toutes les frappes.

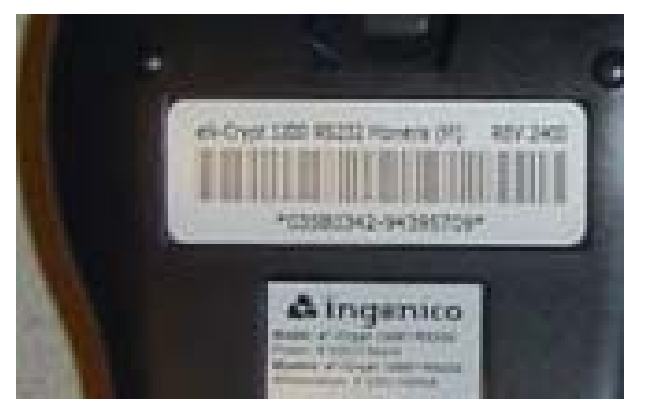

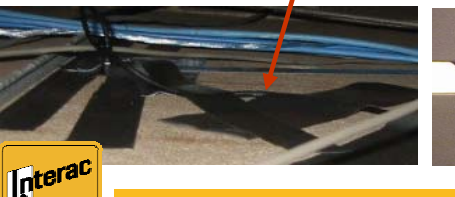

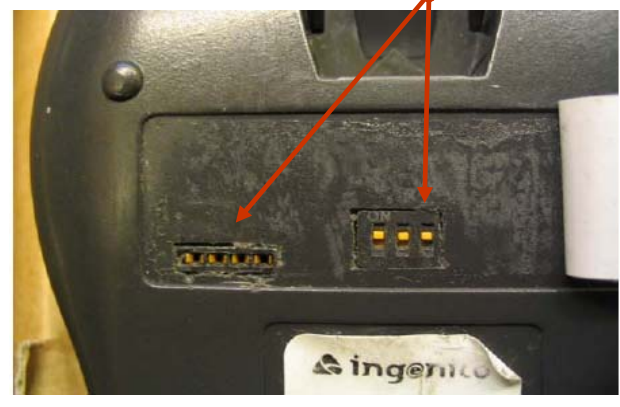

Figure 5A: Fils dans le plafond.  $\bullet$  Figure 5B : Caméras miniatures dans le plafond

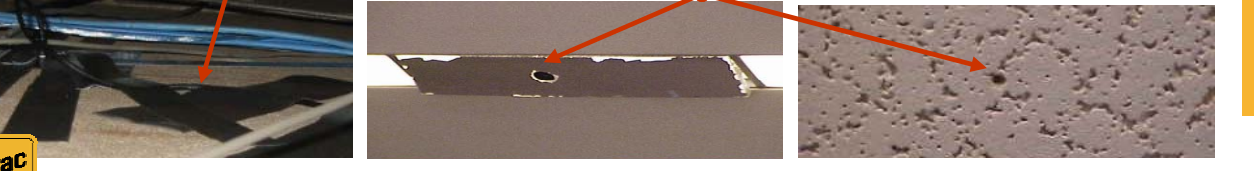

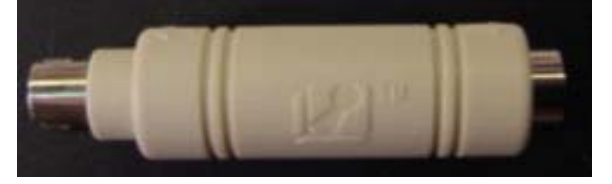

#### Que faire si vous découvrez quelque chose de suspect sur l'appareil ou à l'intérieur?

- Ne dérangez rien à la scène du crime possible.
- Transportez délicatement les claviers-NIP jusqu'à un endroit sûr.
- Communiquez immédiatement avec la police ou votre acquéreur (le processus peut varier selon les commerçants : ça pourrait être la sécurité de votre employeur, la police locale et votre acquéreur).